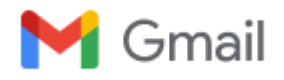

vilia paramita **alla @gmail.com>** 

# **Re: Proofs of [CARP\_9769]**

1 message

To: **a**gmail.com

**ita dharma** <itma454@gmail.com> Mon, Apr 17, 2023 at 10:32 AM

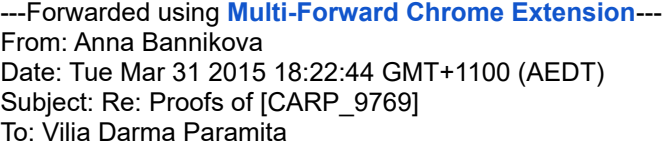

Thank you dear Vilia. Regards, Anna

Vilia Darma Paramita <sup>comp</sup> @gmail.com>wrote:

Dear Ridhima,

Thank you for informing us about the missing article.

We would like to resend the corrected file of journal manuscript, CARP\_9769, as follow.

Kind Regards

Vilia Paramita

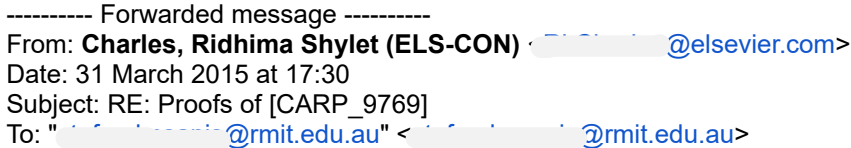

Dear Dr. Kasapis,

Thank you for your e-mail.

This is to inform you that we have not received the corrections. There may have been a problem with the original e-mail.

We would be grateful if you could resend your original e-mail, with the corrections attached, directly to @elsevier.com]. We will ensure that the corrections are received, and processed as quickly as possible.

Please accept our sincere apologies for the inconvenience caused.

Regards,

Ridhima Shylet Charles

Data Administrator

.... @elsevier.com

Fax:  $+$ 

Note: When replying to this e-mail, please do not delete the e-mail string.

**From:** Stefan Kasapis [mailto:stefan.kasapis [mailto] **Sent:** 29 March 2015 02:39 **To:** Anna Bannikova **Cc:** [corrections.esch@elsevier.thomsondigital.com](mailto:corrections.esch@elsevier.thomsondigital.com); Vilia Darma Paramita **Subject:** Re: Proofs of [CARP\_9769]

Ladies, many thanks for doing this. Stefan

On 29 March 2015 at 02:13, Anna Bannikova <app>  $\mathcal{Q}$ rmit.edu.au> wrote:

Good day,

Attached please find the corrected proofs of article CARP 9769. All changes are identified in sticky notes.

Thank you.

Kind regards, Anna

------ Forwarded message ----------From: [<corrections.esch@elsevier.thomsondigital.com](mailto:corrections.esch@elsevier.thomsondigital.com)> Date: 26 March 2015 at 22:25

### Subject: Proofs of [CARP\_9769]  $Tc$  stefan.kasapisan.kasapisan.kasapisan.kasapisan.kasapisan.kasapisan.kasapisan.kasapisan.kasapisan.kasapisan.kasapisan.kasapisan.kasapisan.kasapisan.kasapisan.kasapisan.kasapisan.kasapisan.kasapisan.kasapisan.kasapisan

# PLEASE DO NOT ALTER THE SUBJECT LINE OF THIS E-MAIL

## Dear Prof. Stefan Kasapis,

Thank you for publishing with 'Carbohydrate Polymers'. We are pleased to inform you that the proof for your upcoming publication is ready for review via the link below. You will find instructions on the start page on how to make corrections directly on-screen or through PDF.

#### <http://live.elsevierproofcentral.com/authorproofs/493AC45A3BF93E24A8C0938D95142E2D>

Please open this hyperlink using one of the following browser versions:

• Firefox 3.0+

- IE 8.0+
- Google Chrome 5.0+
- Safari 5.0+

(Note: IE8 in compatibility mode is not supported.)

We ask you to check that you are satisfied with the accuracy of the typesetting, copy-editing, and with the completeness and correctness of the text, tables and figures. To assist you with this, copy-editing changes have been highlighted.

You can save and return to your article at any time during the correction process. Once you make corrections and hit the SUBMIT button you can no longer make further corrections. When multiple authors are expected to make corrections, it important to note that each person does not click the SUBMIT button at the end of their corrections.

We will do everything possible to get your article published quickly and accurately. The sooner we hear from you, the sooner your corrected article will be published online. You can expect your corrected proof to appear online in within a week after we receive your corrections.

We very much look forward to your response.

Yours sincerely, Elsevier

e-mail: [corrections.esch@elsevier.thomsondigital.com](mailto:corrections.esch@elsevier.thomsondigital.com)

For further assistance, please visit our customer support site at [http://support.elsevier.com](http://support.elsevier.com/). Here you can search for solutions on a range of topics. You will also find our 24/7 support contact details should you need any further assistance from one of our customer support representatives.

--